## **SCHS Online Classes**

## **Please have the following prepared in** *ADVANCE* **of online classes. Access to "Google Meet" in Google Apps**

● Login to your seasideschools.net gmail and check to make sure "Google Meet" appears in the applications for G Suite.

\*If this does not appear, please email Dr. O'Prey (opreys@seasideschools.net).

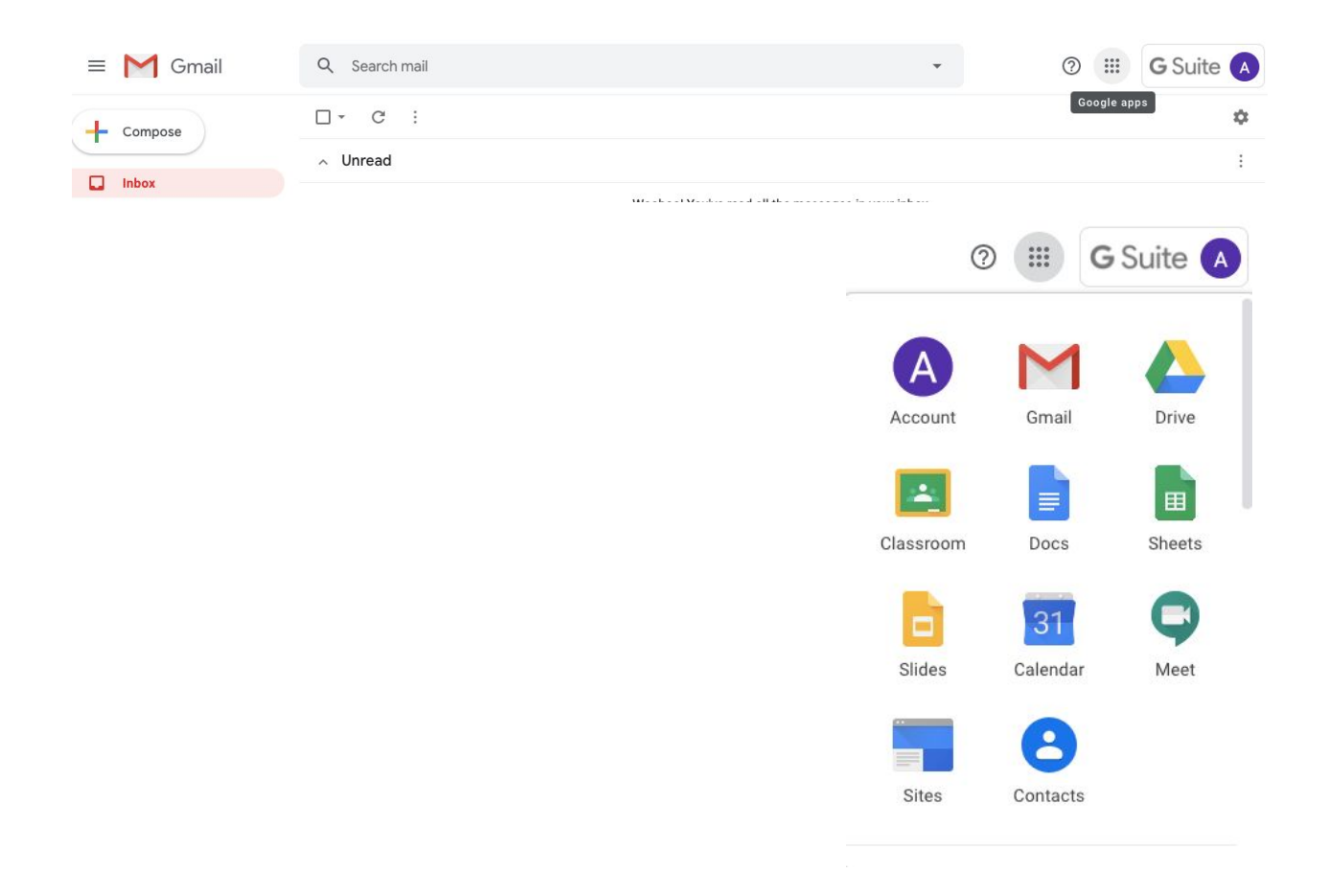

**Access to hellosmart.com** *while logged into your seasideschools.net gmail*

**●** This may be accessed on your phones or tablet devices.

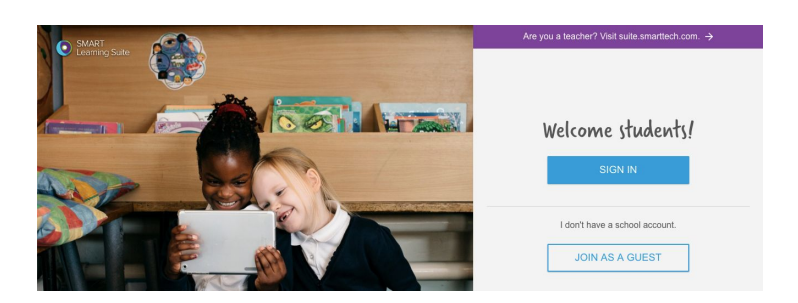

You may sign-up now or alternatively, you may choose to wait until teachers in each course provide you the specific course code.

## **Monitor Internet Use**

We appreciate that households have parents working online as well as other children that are participating in online courses, from elementary to university. During your family's online working hours, we would advise that unnecessary wifi use (ie video games, Netflix, etc.) is not permitted as this will interfere with online speed and work.

For Seacoast students, we also ask students to turn off other programs (Microsoft Office, etc.) running in the background on their devices to help with their machine's speed.

We also recommend that you check **nightly** for updates for your device as many platforms are updating more frequently in order to accommodate the influx of users.

## **Expectations for Online Class Sessions**

- 1. *Be respectful* at all times.
- 2. Be cognizant that this is a new learning environment that will have challenges for all of us -- slow wifi, using different tools, etc. Being *patient* and *communicating effectively* is critical.
- 3. Have the materials for all courses ready at your work area. Notebooks, paper, pencil/pen, calculators, textbooks, etc. *Turn off* non-academic notifications on your devices to avoid distractions.
- 4. Join a class at the appropriate start time -- Google Meet and helloSmart (session links for Google Meet will be posted in Google Classroom prior to each course, each day).

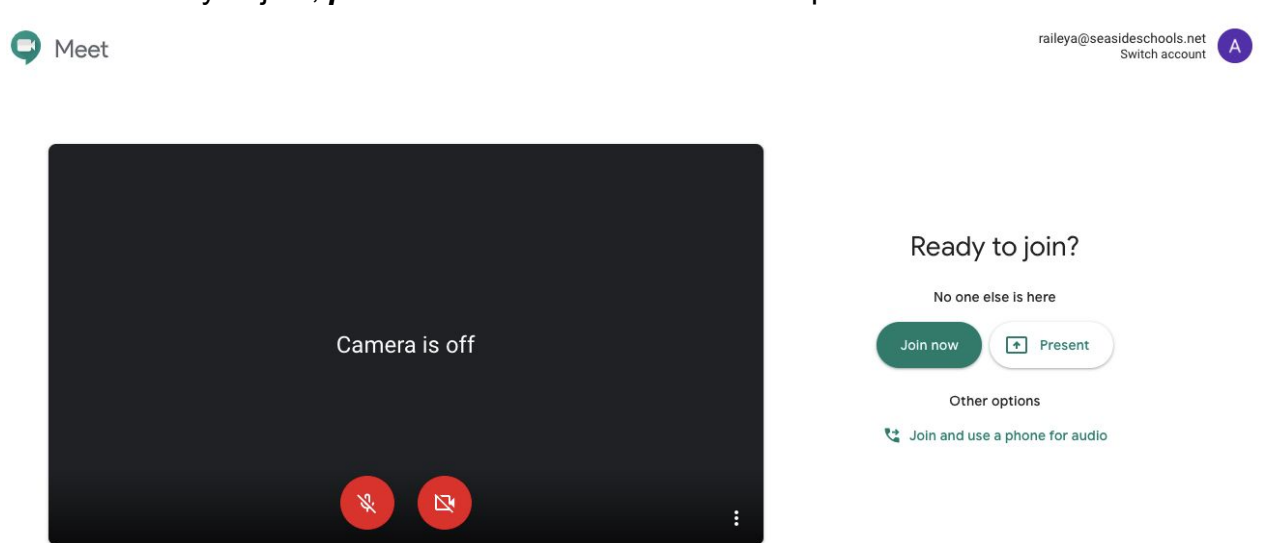

○ Before you join, *please* turn the camera and microphone **OFF.**

5. **Attendance** will be recorded during online class sessions.

6. Use Google Meet **Chat** to indicate if you have an appropriate question/comment to share.

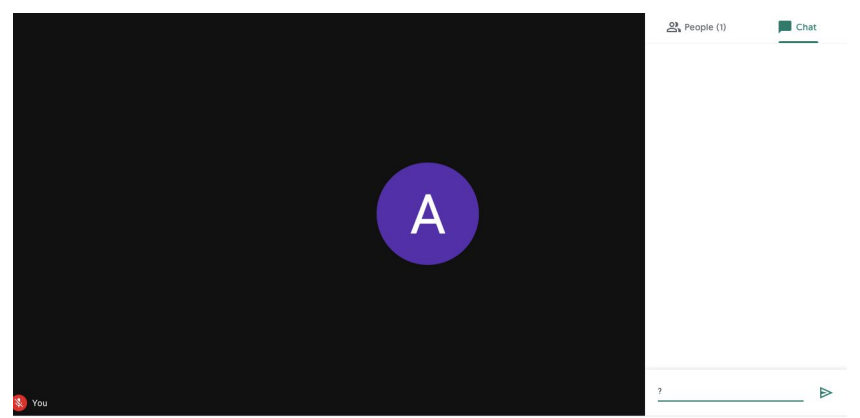

7. Maintain Google Classroom and hellosmart.com as *open tabs/windows* to readily access additional resource materials being used/referenced during online Google Meet sessions.

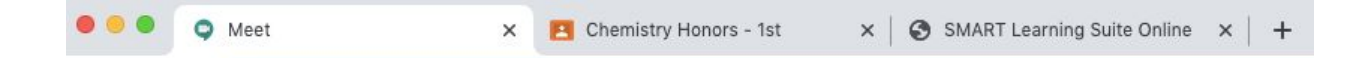

- 8. Maintain academic integrity at all times. If you are taking a quiz or test, you will be expected to do so **without additional assistance**. Remember the goal is for you to demonstrate *your own understanding and learning progress*.
- 9. Be sure to check your seasideschools.net email and Google Classroom for *EACH CLASS, EACH DAY* for any assignments and special notices. (Yes, this includes all year-long classes that meet on alternating days.)